# **Foreman - Feature #3532**

# **pass parameters to partition table provisioning snippet to allow per device names to be set**

10/28/2013 09:56 PM - Joshua Hoblitt

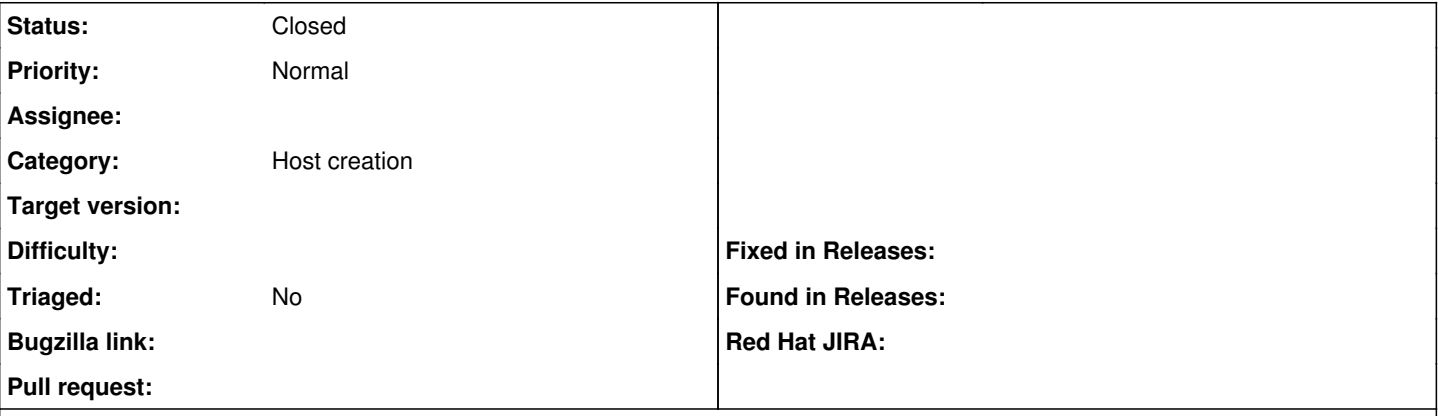

### **Description**

Due to fairly Linux's unstable scsi block device naming (especially for buses like FC and SAS devices that have inconsistent probing times) it would be highly usefully to be able to set a per host property of what uuid/device-path/etc. to provision the OS onto. Ie, use `pci-0000:00:1f.1-scsi-0:0:1:0` instead of `sda`. In some cases, it would be nessicary to pass multiple device names for sw raid-1 setup/etc. The must flexible way to impliment this might be to allow a text dialog that is prepended onto the partition table snippet that is select.

### **History**

### **#1 - 10/28/2013 10:01 PM - Joshua Hoblitt**

Before someone calls me on it, the `by-path` name is probably unstable too. Using a UUID is probably the safest way to go but reguardless some sort of mechanism for passing in data is needed to avoid having to create a unique partition table for every single node.

See [https://fedoraproject.org/wiki/Anaconda/Kickstart#Special\\_Notes\\_for\\_Referring\\_to\\_Disks](https://fedoraproject.org/wiki/Anaconda/Kickstart#Special_Notes_for_Referring_to_Disks)

## **#2 - 10/29/2013 08:50 AM - Dominic Cleal**

*- Category set to Host creation*

*- Status changed from New to Feedback*

Partition templates are ERB templates just like provisioning templates, which means you're able to access host parameters and other data. I'd suggest adding an "install-uuid" parameter to your hosts when creating them, then in your template do:

<%= @host.params['install-uuid'] %>

Other template tricks are listed here: [http://projects.theforeman.org/projects/foreman/wiki/TemplateWriting.](http://projects.theforeman.org/projects/foreman/wiki/TemplateWriting) Of course, you should be able to use foreman\_custom\_parameters to create the initial parameter too.

#### **#3 - 02/27/2014 04:24 PM - Benjamin Papillon**

Hello,

Does the answer Dominic provided solve your issue? Can you give us some feedback regarding this issue?

Regards,

# **#4 - 02/27/2014 04:38 PM - Joshua Hoblitt**

*- Status changed from Feedback to Closed*

Yes, sorry for the long delay. That will work for my use case.

# **#5 - 02/12/2019 12:21 PM - mr ch**

Great guide helped me a lot, but use by-path, by-id leads to:

# Error:

Disk "disk/by-id/XXXXXXXXXXXXXXXXXXXXXX" given in ignoredisk command does not exist.

Description:

only path is working because "ignoredisk --device" can only handle that, no id (ata-..., scsi-..., dm...)

[https://docs.oracle.com/cd/E37670\\_01/E84716/html/ol\\_ki\\_96rn\\_installer\\_kickstart\\_multipath.html](https://docs.oracle.com/cd/E37670_01/E84716/html/ol_ki_96rn_installer_kickstart_multipath.html)

there are many other threds about this problem where a lot is said but they lead to nothing

## Solution:

Use drive letter/name (sda, sdb ...) that is even more unreliable or by-path, as long you dont mess around with sas/raid-controller bios (or be forced to do so, due to a disk fail, its 50/50, when using same slot) path should stay the same